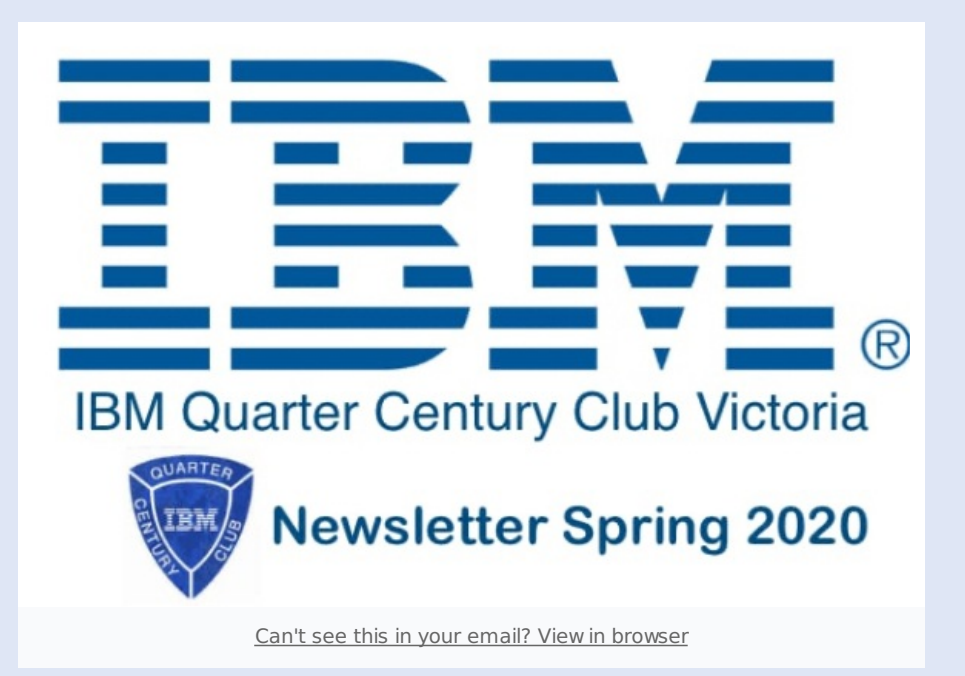

**From the (new) Editor:** You will no doubt notice a slightly new format to this newsletter. Hope you like it! Hopefully you agree it is a "richer" newsletter experience and you can all read it without hassle on your various devices be they desktops/laptops, tablets or phones. There's a feedback button at the end and we'd love to hear from our members re this edition and any suggestions you have for content future editions. Likewise, if you have something to submit, please, pen some words and we'll make sure it gets out to the community.

## **A message from the president**

To all QCC Members in Victoria,

I trust that you and your loved ones are still safe and well, as we come back to some sense of normality after the COVID-19 lockdown in the Greater Melbourne area.

Sadly we had to cancel our Mid-Year QCC Lunch and Annual Dinner with the close-down of restaurants and Clubs due to COVID-19 restrictions on social gatherings of any kind.

My best wishes and season's greetings go to all QCC Members in Victoria, I hope to catch up with many in 2021 if the pandemic restrictions are still allowing us to all get together by then.

We were able to conduct our **Annual General Meeting (AGM)** via a Zoom videoconference facility on Sunday July 26 with 24 people participating from their homes or rural retreats. At the AGM a new Secretary was appointed taking over from Judy Horman. Please welcome and congratulate Doug Parke as our new Secretary.

I would like to take a moment now to thank the outgoing Secretary, Judy Horman, for her contribution to your committee. Our successful transition from the informal IBM working arrangement most of us had qualified under, to this new vibrant legal entity is a great testament to Judy's knowledge, experiences, and the many hours and much energy she expended on our behalf.

Judy was our first "legal" secretary and this organisation owes her a great deal, as do I and the committee in general. Our future success and longevity will be a result of her foundational works. When we all can be together again, in an appropriate venue, I trust you will join me in giving her the fulsome, in person, "Thank You" she deserves.

The Treasurer's report to the AGM showed nett assets of \$10,475 at the year ending 30thJune 2020 with \$0 in Liabilities. The bulk of our income was due to subsidies received from IBM for the 2018 and 2019 Annual Dinners.

In our June newsletter I advised that the IBM funding would be used "to subsidise the costs of our Annual Dinners while holding some in reserve to benefit the wider QCC membership."

At a Committee Meeting held on 9th September we considered various options to facilitate small gatherings of QCC Members and partners or guests in lieu of our 2020 Annual Dinner. It was agreed that a survey would be conducted to gather input from our Members. If you have not already done so, please participate in this survey - we will keep it open for a while yet to try and engage as many members as possible.

Our intent is to provide all of our Members a choice of activities or purchases in the form of Rewards vouchers which can be used in Metropolitan, Regional or interstate areas. See below for further details on the analysis. You may wish to consult with other QCC Members re organising a small group to join you for a particular excursion or event, or use your voucher to support a family activity, or gift it to a loved one, carer or neighbour who has helped you out while in isolation.

My best wishes to all QCC Members, particularly those who may not be enjoying the best of health.

Sadly, in September we lost an old mate in Graham (Dinger) Bell. Graham attended the 2017 QCC Dinner and wrote to the Committee the day afterwards to tell us what a great time he had. He was particularly appreciative of the prize he won in the raffle that evening. It was a few weeks later that he suffered a severe stroke from which he never fully recovered.

Regards Ed

## **Our Memorabilia Page is now LIVE**

We now have an IBM Memorabilia page on the QCC site: https://ibmqccvic.org/ibm-memorabilia/

Members are encouraged to share items that may of interest to other members, e.g. IBM class photos, IBM product information and photos, mementos and photos from IBM Recognition Events.

#### **Preparing Your Post**

- You may find it best to prepare your Post using Word and once you are satisfied with your work, you can copy-and-paste the content of your document into the Body of the Post.
- Please include at least one image. The IBM Memorabilia page uses a gridstyle layout where each item in the grid includes a thumbnail image which will either be the Featured Image for the Post or the first image within the Body of the Post. The Post Title appears under the thumbnail image.
- Your image can be a separate image called the Featured Image or it can be part of the Body of the Post.
- $\bullet$  If you encounter any problems, or if you have any suggestions for improvement, please raise a Help Desk Ticket: https://ibmqccvic.org/helpdesk/submit-a-ticket/
- Our esteemed Webmaster, Tom O'Dea, would be happy to answer any questions you may have. He can be reached via email at: webmaster@ibmqccvic.org

#### **Submitting Your Post**

- You can submit your contribution using this online form: https://ibmqccvic.org/submit-a-post/
- You will need to login as an authorised user to use this form.
- If you've forgotten your username or password, you can reset your password by entering your email address: https://ibmqccvic.org/pm\_forgot\_password/
- Please select the IBM Memorabilia category and your Post will appear on the IBM Memorabilia page: https://ibmqccvic.org/ibm-memorabilia/
- Instead of submitting your Post immediately, you may wish to save a draft version and return to it later. Look for the "Save and Continue Later" option next to the Submit button.

#### **What Happens when You Submit Your Post?**

- When you submit a new Post, it will be published immediately but it will be reviewed by the administrators to ensure the content is relevant and appropriate.
- A notification message will be automatically sent by email to all QCC
- members who have subscribed to the IBM Memorabilia category. A copy of your Post will be automatically posted to these social media platforms:
	- Facebook: https://www.facebook.com/ibmqccvic
	- o Twitter: https://twitter.com/IBMQCCVIC
	- o LinkedIn: https://www.linkedin.com/company/ibmqccvic/

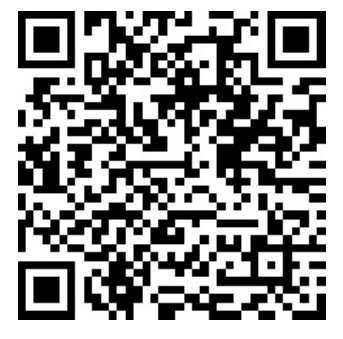

**You can scan this QR Code to get to the Memorabilia Page.**

## **In Memorium**

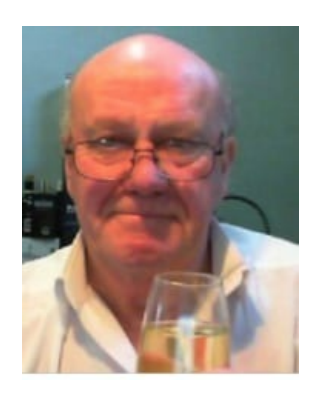

### **Vale Graham "Dinger" Bell**

Sad news on the passing of Graham (Dinger) Bell in Melbourne on September 21 2020. Judy Horman recalls "Ding was one of the great characters I have known in my time at IBM. His career with IBM started around 1962. In retirement, Dinger ran a small liquor store in Port Melbourne".

**QCC Victoria members wishing to advise of an In Memorium notice may use this link to log into the website and advise of any details known.**

## **New Secretary**

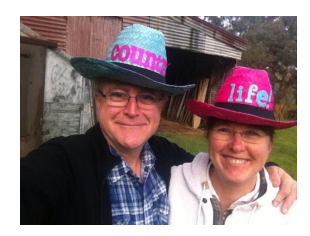

#### **Doug Parke**

Doug Parke has just joined us as our new Secretary. No stranger to associations, Doug founded the Victorian Mobile Landcare Group in 2009 and is active in his local Landcare group as well as treasurer and state technology committee delegate for his local CFA Brigade and District.

Doug joined IBM in the Brisbane Branch in 1985 after a short stint in agrochemical research with Shell Australia. He was slotted into an SE role but rapidly moved to become an Account SE for Suncorp Building Society and Metway Bank. John van Barneveld eventually "pushed" him into being a Rep and Doug then had a portfolio of accounts in Brisbane, as most people did, in a "branch state".

Les Gilders, recently moved up to Brisbane from Melbourne in 1989, persuaded Doug to move to the National Australia Bank Branch back in Melbourne (home town) and in January 1990 Doug joined Bill Stewart and the "NAB team" for the next 15 years as a client executive. He had a short stint into software sales but preferred to work directly with clients. He left FSS and the NAB team in 2004 and joined Melbourne's Commercial Sector, becoming the Client Exec for Bendigo Bank, where the team doubled the client revenue in 12 months. Doug also worked with the sector leaders and the CEO to get Bendigo Bank into a "proper" home inside FSS. Doug finished up his career in IBM as the Client Exec for RACV and as the Financial Solutions Manager for the FSS team.

Leaving IBM in 2015, Doug and Julie moved from home in Blackburn North to the wilds of Mirboo North in South Gippsland, where they have 25 acres, a crumbling Federation farmhouse with character, three cats, Belted Galloway cows and some errant Dorper sheep. They run their fruits and jams business Fruits of Strathmore from the trees on the property, as well as purloining (with agreement) those of friends nearby, and their  $B\&B$  cottage is busy with local and international travellers (editor: shameless plug!) at Strathmore Farm.

# **Calendar**

### **2021 and all that..**

We do not yet have definitive dates for any formal meetings. Once the current regulations are clarified for large group gatherings, we will advise plans.

In the meantime, you can contribute to our Member Connections in The Age of COVID 19 survey since the intent is to formulate options to allow our members to connect in smaller (compliant) groups, both in Melbourne and regionally.

## **Where do all our members live?**

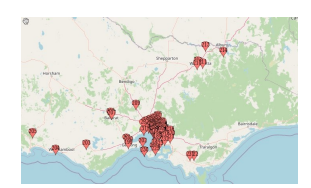

**KFFP** 

**CALM AND WATCH** 

**THIS SPACE** 

### **..and the answer is pretty much what you'd expect..**

Our Treasurer and Webmaster, Tom O'Dea has done some stirling work to correlate where we all live across Victoria (and I suspect, elsewhere). The result is an interactive map on our website which shows that distribution. Naturally, there is an overwhelming centricity around Melbourne in all this, but the results are enlightening and will certainly inform further discussions as to the geographic centres of some of our annual and regular functions we hold. Check it out here.

# **IBM Hursley Lab on Youtube**

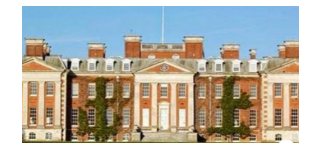

### **Trip down memory lane...**

Mark Perry, from IBM UK, posted in Facebook of the excellent resource IBM Hursley Lab have assembled on YouTube, to allow us all to go down memory lane and recall either assignments, residencies or just successful customer visits to this iconic IBM Lab. Check out the link by clicking on the button below.

Visit the Museum

# **Who runs their own System/3 Model 15?**

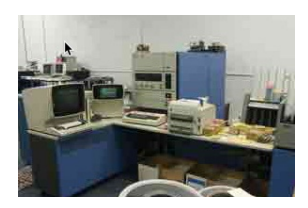

#### **Dave does...**

Out there, in the internet, people get up to all sorts of things. IBMers get up to their own sort of things as well.

One website is called **IBM Collectables** and represents private albums of IBM memorabilia that have been collected (often sourced through sites like eBay), mainly by IBMers as far as I can see (who else would want this stuff?). It's not a current site and clearly many have lost interest - but there's memorabilia there for the viewing.

Surprisingly, there is a gentleman called Dave (clearly an IBMer) who runs his own System/3 Model 15 midrange machine and peripherals - at home. As you do.

Now Wikipedia has an entry for this machine which has this model being introduced in 1973, so I suspect Dave has a very good set of parts at home as well!

The System/3 was the precursor to machines that I knew on my own entry to IBM - System 36, System/38 and then the iconic AS/400 and i-Series.

Visit the Collectables Gallery

## **Membership**

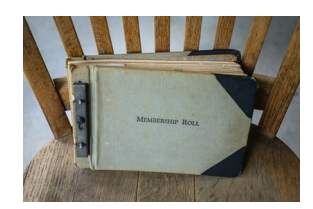

### **Member Connections in the Age of COVID-19**

We commissioned a survey of members a little while back, with thje aim of discovering preferences people might have for continued opportunities for contact in this age we now live in. As South Australia's latest coronavirus hot-spotting indicates, our societal response to this pandemic needs to be ongoing and dynamic. That means we need to be flexible in how we socialise as members.

As you all know, this pandemic put paid to the usual QCC traitions of the midyear lunch and the QCC Annual Dinner. IBM made a contribution to the dinner this year and those funds have not been expended. Hence the survey to ask what people thought as to how we could encourage contact between members, both in what remains of this year - and strategically in providing options for 2021, should additional restrictions flow in and out of our lives.

We received 21 responses (so far) to the survey and the results are "interesting". The graphic below looks at a broad brush yes/no categorisation of the initial set of options we put up - the green circles indicate that, with work on the format and content, many of you are at least receptive to the ideas presented. The red circles highlight the more strongly negative sentiments to the options.

But an outdoor event at a winery/gallery and a social trip on the Queensliff Ferry look like starters to me...

The Committee will be discussing the data at our next meeting but we'd very much like to keep the debate going so if you have not yet made some input and these results spur you into action, fill out the survey here and let us know your thoughts. This is your organisation and we need signals from you as members as to where we head in 2021.

We'll have more to say directly on sustaining membership in another

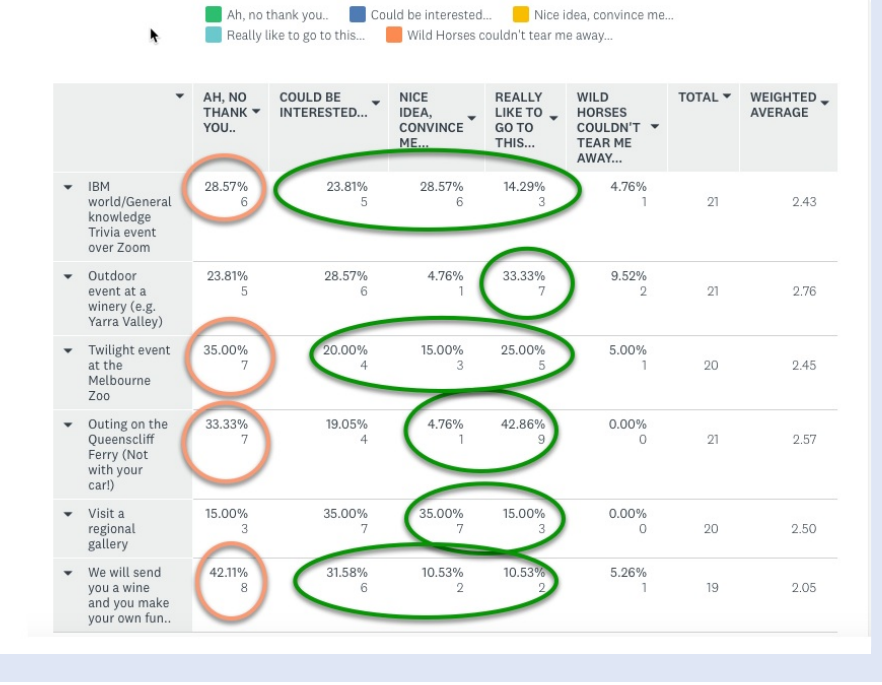

newsletter.

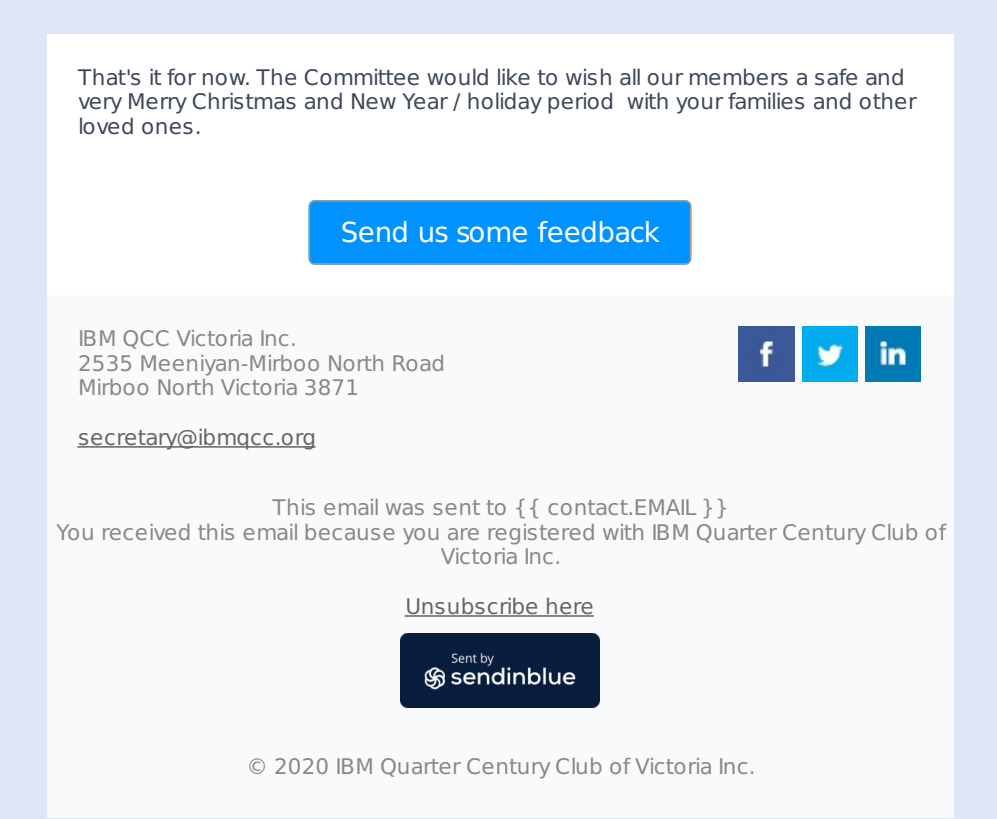